CSE 490K Lecture 13

## Network Security (TCP/IP and DNS)

#### Tadayoshi Kohno

Some slides based on Dan Boneh's and Vitaly Shmatikov's

## Programming Project #2

- Out today, Tuesday, May 8
- Due Thursday, May 24, 11:59pm
  - Submit via Catalyst system
- Teams of up to three people
  - New teams OK (old teams also OK)
- Basic idea: Implement a "Man-in-the-Middle" attack against SSL
- Recall <u>Security and Privacy Code of Ethics</u> form
- Based on Dan Boneh's CS255 project (Stanford)
  - Slides: <u>http://crypto.stanford.edu/~dabo/cs255/</u> proj2\_pres.pdf

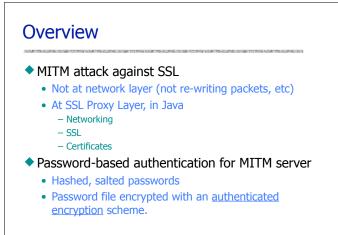

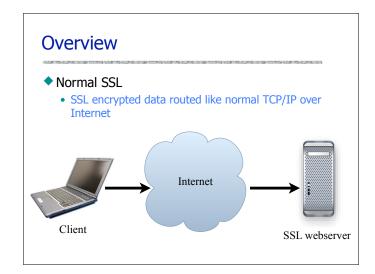

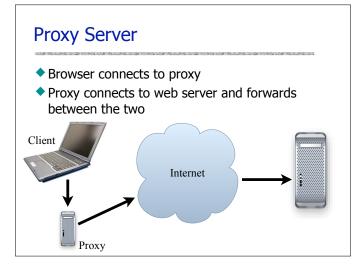

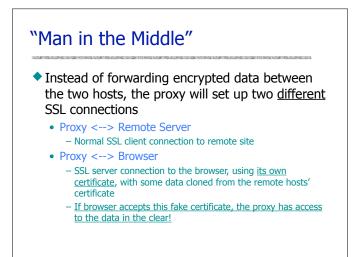

#### What we provided

- Basic Proxy Server setup
  - Parses CONNECT request and sets up a connection between client and remote server
- Basic Admin Server/Client
  - Server listens for connections on <u>plain</u> socket and parses out username/password/command that client sends

## **Basic Admin Server/Client**

- Goal: Experience in adding security features to an application
  - Secure connection between admin client and proxy server using SSL
  - Password based authentication for client

     Secure storage of password file (authenticated encryption)
     Passwords stored, hashed, using public and private salt
  - Extra credit: Challenge / Response authentication – In addition to password authentication, not instead of.

#### **Proxy Server**

#### Already listens for browser CONNECT requests and sets up the needed SSL connections

- You should
  - Understand the connections being made
  - Obtain the remote server certificate from the remote SSL connection
  - Copy the relevant fields and sign a forged certificate using your CA cert (from your keystore); use IAIK
  - Modify the code creating the client SSL connection to use the newly forged certificate

#### Signing Certificate

- Build a self-signed certificate for the proxy server (the proxy server's "CA" certificate)
  - keytool -genkey -keyalg RSA
  - Store this in a JKS keystore for use by your proxy server
  - Use it for signing your programmatically generated certs
  - Your proxy pretends to be the CA
- Submit a keystore with your project

## Generating Certs "On the Fly"

- Not easy to generate certificates programmatically using standard Java libraries
- Instead, use the IAIK-JCE library
  - iaik.x509.X509Certificate (class)

#### iaik.x509.X509Certificate

- To convert from a java certificate:
  - new X509Certificate(javaCert.getEncoded());
- Signing
  - cert.sign(AlgorithmID.sha256withRSAEncryption, issuerPk);
- See iaik.asn1.structures.Name
  - For extracting info (e.g., common name) from the certificate's distinguished name (cert.getSubjectDN())

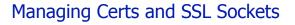

- Use the KeyStore class for
  - Loading certificates from file (e.g., your CA certificate)
  - Storing programmatically generated certificates
- Use SSLContext class for setting up certificates to be used with SSLServerSocket
  - Create a certificate
  - Load into new KeyStore
  - Init a KeyManagerFactory with new KeyStore
  - Init SSLContext with new KeyManagerFactory and provided "TrustEveryone" TrustManager
- Use SSLContext for creating SSLSocketFactories
- See MITMSSLSocketFactory.java

#### Admin Server

 Already listens for client connections and parses the data sent using plain sockets

#### You should

- Modify code to use SSL sockets (see the proxy server code for examples)
- Implement authentication for the transmitted username and password
- Implement required admin commands - Shutdown
  - Stats

## Password file

- Need to store a file containing usernames, salts, and hashed passwords
  - Both public and secret salts (aka pepper)
- Should be stored encrypted with an authenticated encryption scheme
  - I recommend Encrypt-then-MAC
  - Maybe AES in CTR mode to Encrypt, and HMAC-SHA1 to MAC
  - But be careful about security!!

| Username | Salt | Hashed password |
|----------|------|-----------------|
| Alice    | S    | H(Pwd  S  P)    |
| Bob      |      |                 |

#### Password File Utility

- You should add a utility for creating these password files
- Simple method:
  - Make a class to take a file and a list of usernames and passwords, and covert it to a password file.

| 0 0                           | General                                      | 0              |
|-------------------------------|----------------------------------------------|----------------|
| 🔲 😝 🌍                         | en 📮 - 🔅                                     |                |
| ieneral Privacy Conten        | t Tabs Downloads Advanced                    |                |
| Home Page                     |                                              |                |
|                               |                                              |                |
| Location(s): http://          | /www.google.com/                             |                |
|                               | Use Current Page Use Bookmark                | Use Blank Page |
| Default Browser               |                                              |                |
| □ Firefox should ch starting. | eck to see if it is the default browser when | Check Now      |
| Connection                    |                                              |                |
|                               |                                              |                |

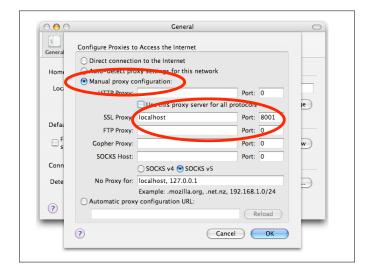

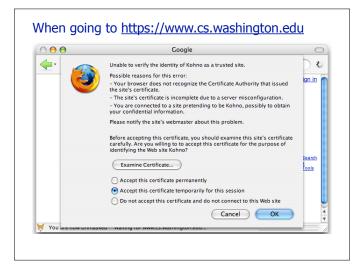

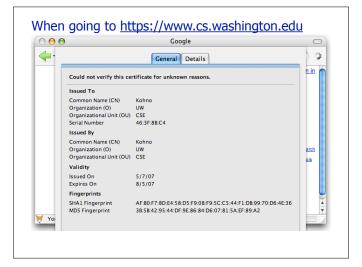

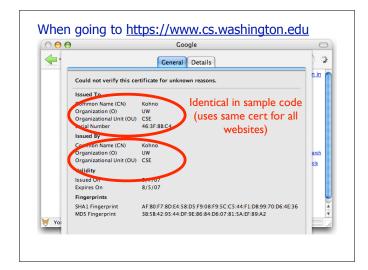

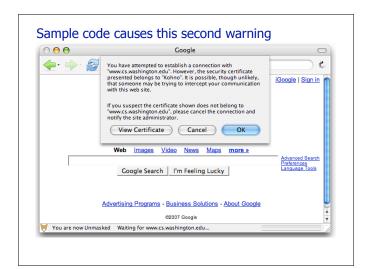

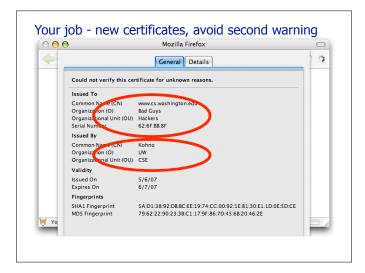

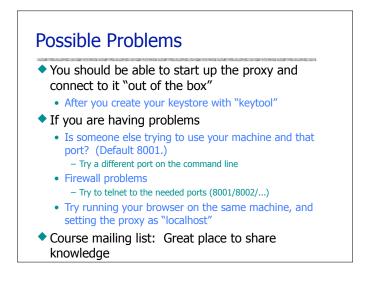

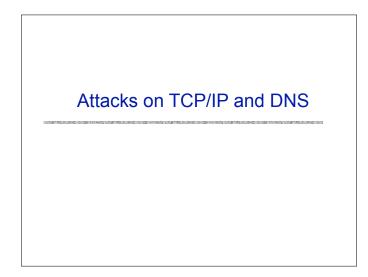

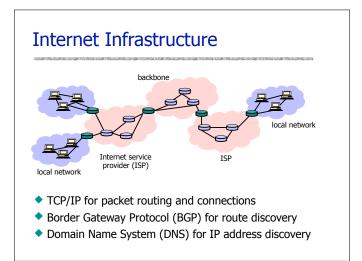

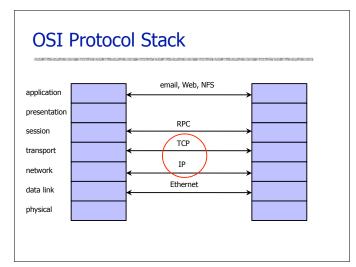

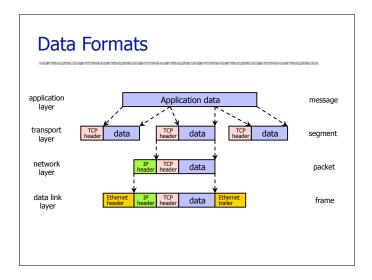

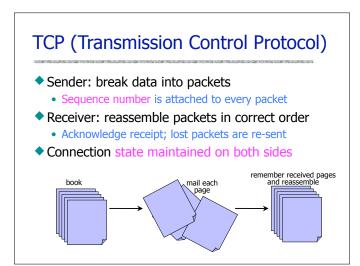

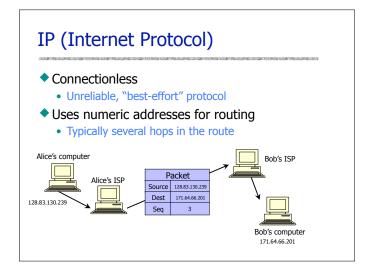

#### **IP Routing**

- Routing of IP packets is based on IP addresses
- Routers use a forwarding table
  - Entry = destination, next hop, network interface, metric
  - For each packet, a table look-up is performed to determine how to route it
- Routing information exchange allows update of old routes and creation of new ones
  - RIP (Routing Information Protocol)
  - OSPF (Open Shortest Path First Protocol)
  - BGP (Border Gateway Protocol)

#### **Routing Attacks**

#### Source routing

- Source of the packet specifies a particular route – For example, because the automatic route is dead
- Attacker can spoof source IP address and use source routing to direct response through a compromised host
- Solution: reject packets with source routing!
   More heavy-duty: allow source route only via trusted gateways

#### Routing Information Protocol (RIP)

- Use bogus routing updates to intercept traffic – RIP implicitly assumes that routers are trusted
- "Black hole" attacks and many others

#### **BGP** Misconfiguration

- Domain advertises good routes to addresses it does not known how to reach
  - Result: packets go into a network "black hole"
- April 25, 1997: "The day the Internet died"
  - AS7007 (Florida Internet Exchange) de-aggregated the BGP route table and re-advertised all prefixes as if it originated paths to them
  - In effect, AS7007 was advertising that it has the best route to <u>every</u> host on the Internet
  - Huge network instability as incorrect routing data propagated and routers crashed under traffic

## ICMP (Control Message Protocol)

#### Provides feedback about network operation

- "Out-of-band" messages carried in IP packets
- Error reporting, congestion control, reachability, etc.

#### Example messages:

- Destination unreachable
- Time exceeded
- Parameter problem
- Redirect to better gateway
- Reachability test (echo / echo reply)
- Message transit delay (timestamp request / reply)

#### Security Issues in TCP/IP

- Network packets pass by untrusted hosts
  - Eavesdropping (packet sniffing)
- IP addresses are public
   Smurf attacks
- TCP connection requires state
  - SYN flooding
- TCP state is easy to guess
  - TCP spoofing and connection hijacking

# <text><list-item><list-item><list-item><list-item>

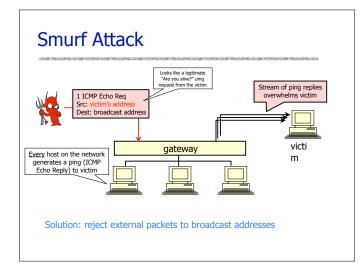

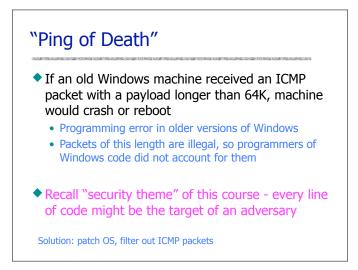

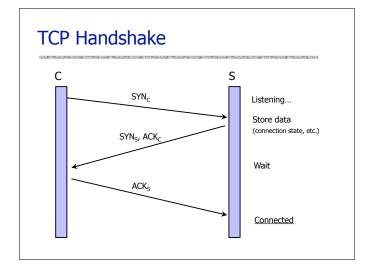

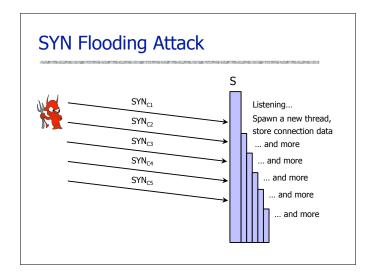

## SYN Flooding Explained

- Attacker sends many connection requests with spoofed source addresses
- Victim allocates resources for each request
  - Connection state maintained until timeout
  - Fixed bound on half-open connections
- Once resources exhausted, requests from legitimate clients are denied
- This is a classic denial of service (DoS) attack
  - Common pattern: it costs nothing to TCP initiator to send a connection request, but TCP responder must allocate state for each request (asymmetry!)

#### Preventing Denial of Service

- DoS is caused by asymmetric state allocation
  - If responder opens a state for each connection attempt, attacker can initiate thousands of connections from bogus or forged IP addresses
- Cookies ensure that the responder is stateless until initiator produced at least 2 messages
  - Responder's state (IP addresses and ports of the connection) is stored in a cookie and sent to initiator
  - After initiator responds, cookie is regenerated and compared with the cookie returned by the initiator

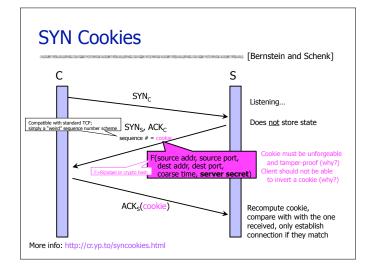

#### Anti-Spoofing Cookies: Basic Pattern

Client sends request (message #1) to server

#### Typical protocol:

- Server sets up connection, responds with message #2
- Client may complete session or not (potential DoS)

#### Cookie version:

- Server responds with hashed connection data instead of message #2
- Client confirms by returning hashed data
   If source IP address is bogus, attacker can't confirm
- Need an extra step to send postponed message #2, <u>except</u> in TCP (SYN-ACK already there)

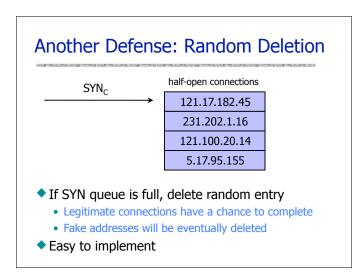

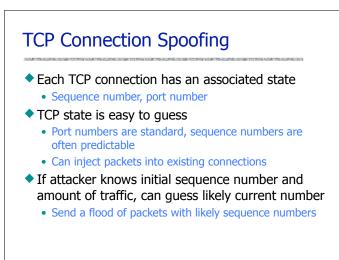

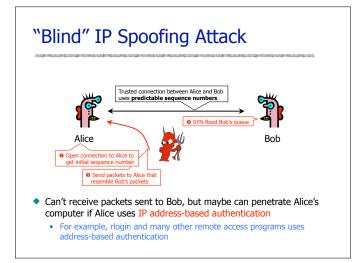

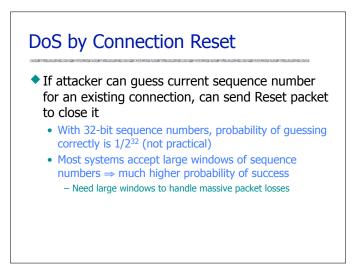

## User Datagram Protocol (UDP)

- UDP is a connectionless protocol
  - Simply send datagram to application process at the specified port of the IP address
  - Source port number provides return address
  - Applications: media streaming, broadcast
- No acknowledgement, no flow control, no message continuation
- Denial of service by UDP data flood

#### Countermeasures

#### Above transport layer: Kerberos

- Provides authentication, protects against spoofing
- Does not protect against connection hijacking
- Above network layer: SSL/TLS and SSH
  - Protects against connection hijacking and injected data
  - Does not protect against DoS by spoofed packets

#### Network (IP) layer: IPSec

• Protects against hijacking, injection, DoS using connection resets, IP address spoofing

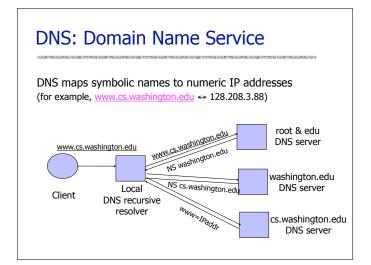

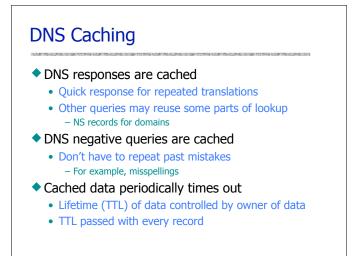

## DNS value value

#### **Reverse DNS Spoofing**

- Trusted access is often based on host names
   E.g., permit all hosts in .rhosts to run remote shell
- Network requests such as rsh or rlogin arrive from numeric source addresses
  - System performs reverse DNS lookup to determine requester's host name and checks if it's in .rhosts
- If attacker can spoof the answer to reverse DNS query, he can fool target machine into thinking that request comes from an authorized host
  - No authentication for DNS responses and typically no double-checking (numeric → symbolic → numeric)

#### **Other DNS Risks**

- DNS cache poisoning
  - False IP with a high time-to-live will stay in the cache of the DNS server for a long time
  - Basis of pharming
- Spoofed ICANN registration and domain hijacking
  - Authentication of domain transfers based on email addr
  - Aug '04: teenager hijacks eBay's German site
  - Jan '05: hijacking of panix.com (oldest ISP in NYC)

     "The ownership of panix.com was moved to a company in Australia, the actual DNS records were moved to a company in the United Kingdom, and Panix.com's mail has been redirected to yet another company in Canada."
- Misconfiguration and human error

## JavaScript/DNS Intranet attack (I)

## JavaScript/DNS Intranet attack (I)

Consider a Web server intra.good.net

## JavaScript/DNS Intranet attack (I)

- Consider a Web server intra.good.net
  - IP: 10.0.0.7, inaccessible outside good.net network

#### JavaScript/DNS Intranet attack (I)

#### Consider a Web server intra.good.net

- IP: 10.0.0.7, inaccessible outside good.net network
- Hosts sensitive CGI applications

## JavaScript/DNS Intranet attack (I)

- Consider a Web server intra.good.net
  - IP: 10.0.0.7, inaccessible outside good.net networkHosts sensitive CGI applications
- Attacker at evil.org gets good.net user to browse www.evil.org

## JavaScript/DNS Intranet attack (I)

- Consider a Web server intra.good.net
  - IP: 10.0.0.7, inaccessible outside good.net network
  - Hosts sensitive CGI applications
- Attacker at evil.org gets good.net user to browse www.evil.org
- Places Javascript on www.evil.org that accesses sensitive application on intra.good.net

### JavaScript/DNS Intranet attack (I)

- Consider a Web server intra.good.net
  - IP: 10.0.0.7, inaccessible outside good.net network
  - Hosts sensitive CGI applications
- Attacker at evil.org gets good.net user to browse www.evil.org
- Places Javascript on www.evil.org that accesses sensitive application on intra.good.net
  - This doesn't work because Javascript is subject to "same-origin" policy

## Academic a Web server intra.good.net P: 10.0.7, inaccessible outside good.net network P: 10.0.7, inaccessible outside good.net network Bots sensitive CGI applications Attacker at evil.org gets good.net user to browse www.evil.org Places Javascript on www.evil.org that accesses sensitive application on intra.good.net This doesn't work because Javascript is subject to "same-origin" policy.

• ... but the attacker controls evil.org DNS

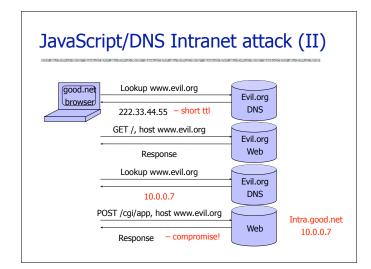

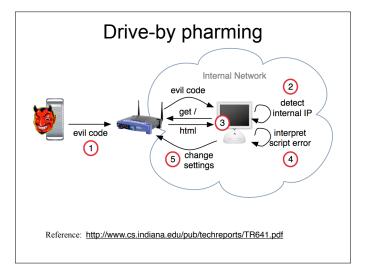

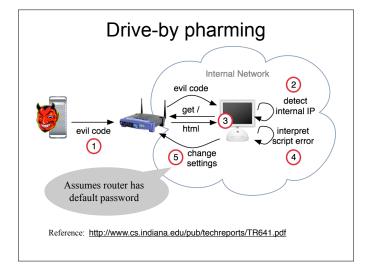

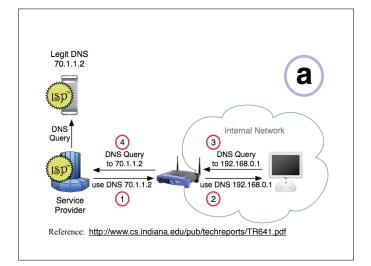

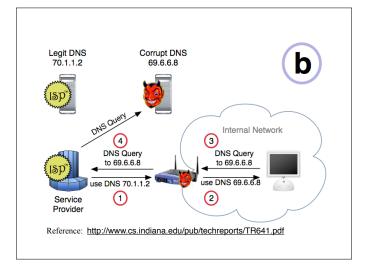

#### DNSSEC

- Goals: authentication and integrity of DNS requests and responses
- PK-DNSSEC (public key)
  - DNS server signs its data (can be done in advance)
- SK-DNSSEC (symmetric key)
  - Encryption and MAC: E<sub>k</sub>(m, MAC(m))
  - Each message contains a nonce to avoid replay
  - Each DNS node shares a symmetric key with its parent
  - Zone root server has a public key (hybrid approach)

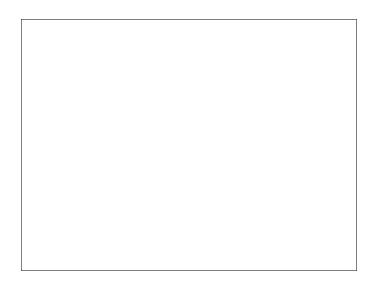